# IP Meister Program - 신청 가이드북 -

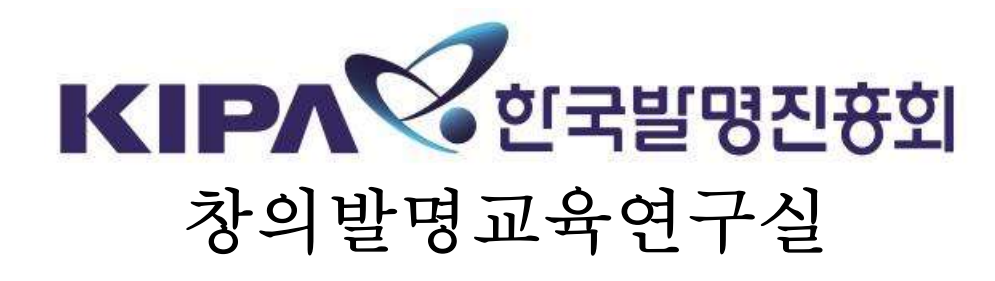

## 목 차

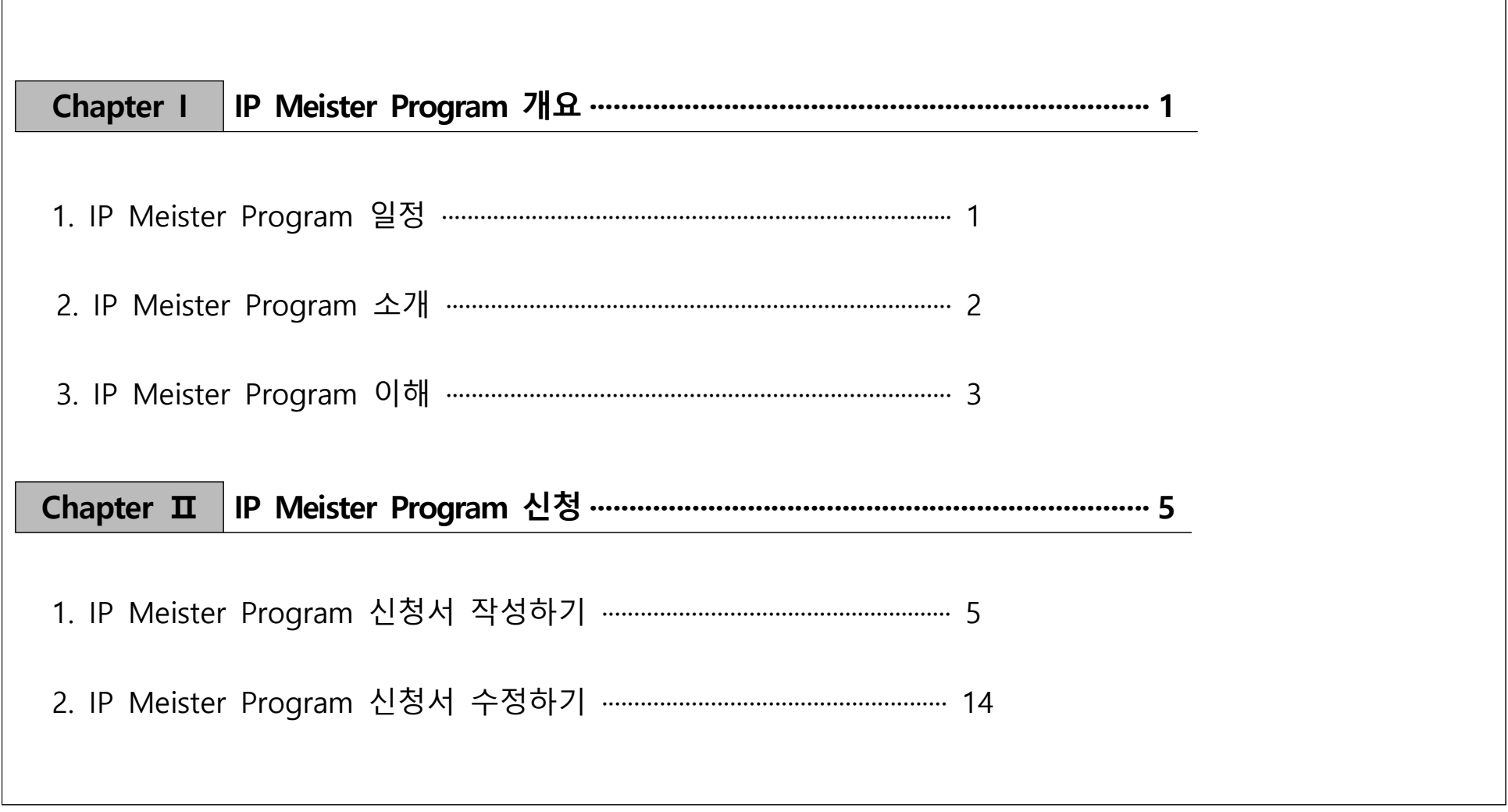

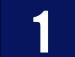

### IP Meister Program <u>일정</u> Chapter. 1

#### 주요 내용 나는 일정 나는 준비사항 나는 아이들은 아이들에게 비고 있다. 이 일정 접수 ▪대회공고 '20.5.7(목) 온라인 <sup>및</sup> 이메일 ▪참가신청서 접수 │ '20.5.7(목)∼6.17(수)│ 신청 │ 발명교육포털사이트(www.ip-edu.net)에서 신행기 클릭│ 발명교육포털사이트(www.ip-edu.net) ⇩ 심사 <mark>• 선행기술조사</mark><br>• 2차 서류심사 ▪1차 서류심사 '20.6. 아이디어 제안서 독창성, 실현가능성, 기능성 평가 ▪선행기술조사 '20.6. 유사아이디어 존재여부 심사 -<br>-<br>20.6. – 그러운 - 그러운 - 이 이 시 실현가능성, 구체성, 지식재산 권리화 가능성 평가 ▪선발발표심사 '20.7. 발표자료 진보성, 개선 및 발전가능성, 상품화․제품화 가능성 평가 ⇩ 교육 • 찾아가는 커설팅 ▪100(50+50)팀 선발 '20.7. - 메일 및 문자로 통보 ▪1차 소양캠프(100팀) '20.8. 발명 아이디어 개선 및 구체화, 전문가 컨설팅 ▪지도교사 직무연수 '20.8. 발명․지식재산에 대한 이해, 발명교육 지도방법론 ▪온라인 교육 '20.8~10 발명․지식재산 입문 수준 소양교육  $20.8\sim10$  external dependence in the Highland Telegisty Policins in the University Policins in the University Policins in the University Policins in the University Policins in the University Policins in the University P ▪2차 소양캠프(50팀)│'20.10. │ │ 발명 아이디어 고도화, 사업화 및 상품화 교육 등 ▪지도교사 직무연수 '20.10. 발명교육 지도방법론, 컨설팅 참여실습 ▪ **최종발표심사(50팀)** | '20.11. | | 상격 결정을 위한 최종 발표심사 ▪시제품 제작(8팀) │ '20.11. │ │ 우수작에 대한 시제품 제작 컨설팅 지원 ⇩ 시상 - 수료 및 시상식 및 ▪수료 <sup>및</sup> 시상식 '20.12. - 수료 <sup>및</sup> 최종 발표심사 결과 발표

※ 상기 일정은 사정에 따라 변경 될 수 있음

<sub>포상</sub> • 국외연수(2팀)

선진 창의발명체험 여수 운영

### 2 IP Meister Program  $\Delta$  *I*I Chapter. 1

□ 목 적

o 특성화고·마이스터고 학생들을 대상으로 문제해결력·지식재산 창출역량을 가진 창의적인 인재로 육성하고 산업계가 원 하는 지식근로자로의 성장 지원

 $\Box$  추지기관

- o (주최주관) 교육부·중소벤처기업부·특허청 / 한국발명진흥회
- o (후원기관) 중소벤처기업진흥공단, 한국특허정보원, 한국특허전략개발원, 한국지식재산보호원, 한국여성발명협회

□ 주요행사일정

- o (공고 및 접수) '20.5.7(목)∼6.17(수), 18:00까지 ※ 코로나19 등 예측 불가능한 사정에 따라 기한은 변경될 수 있음
- o (선발발표심사) '20.7월 중 예정
- \* 발표심사 대상자 별도 안내(이메일, 문자)
- o (소양캠프) 1차('20.8월), 2차('20.10월)
- o (찾아가는 컨설팅) '20.8월~'20.10월
- o (최종발표심사) '20.11월
- o (수료 및 시상식) '20.12월
- o (국외연수) '21.1월

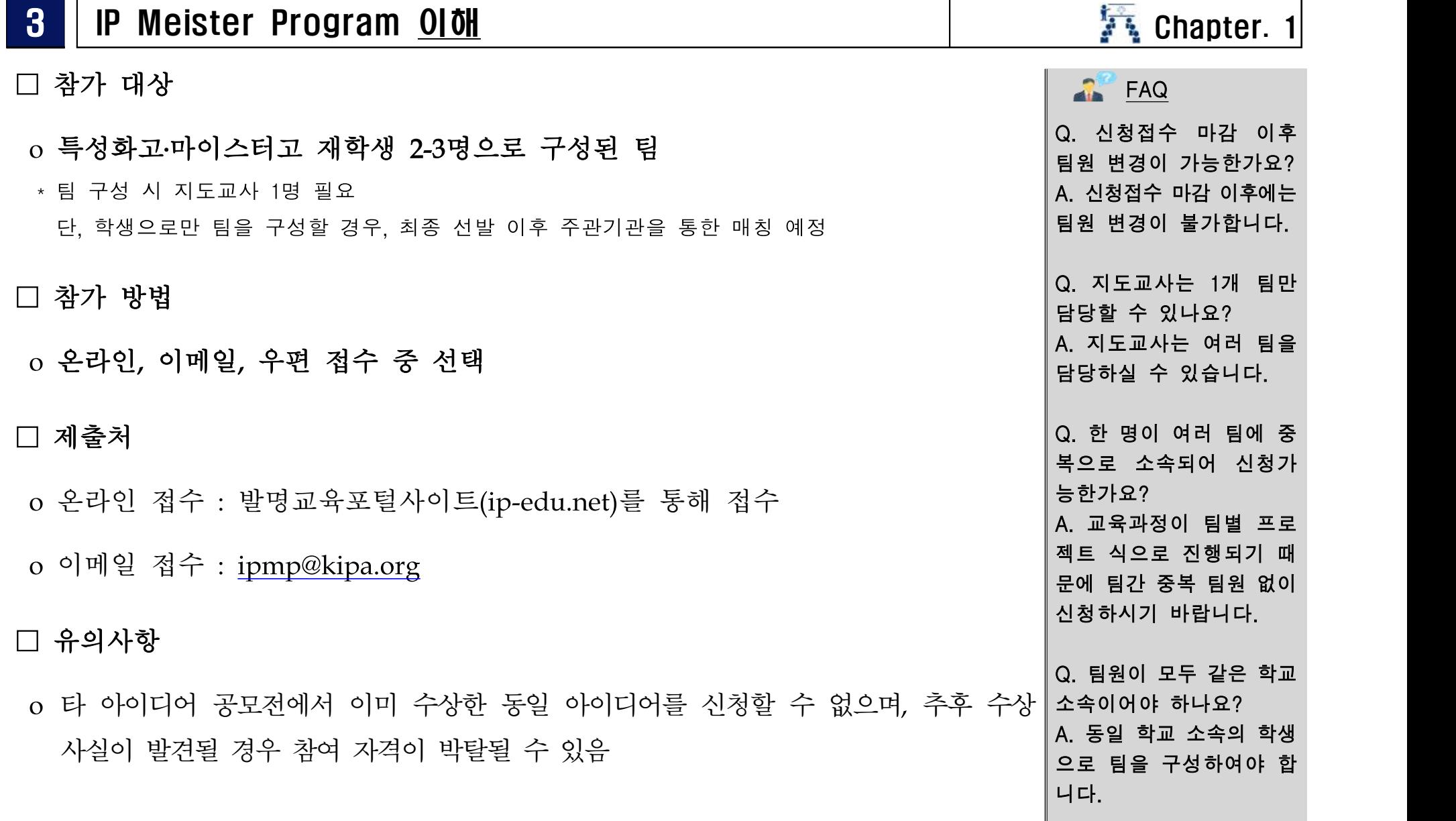

### 3 IP Meister Program <u>이해</u> Chapter. 1

#### □ 신청분야

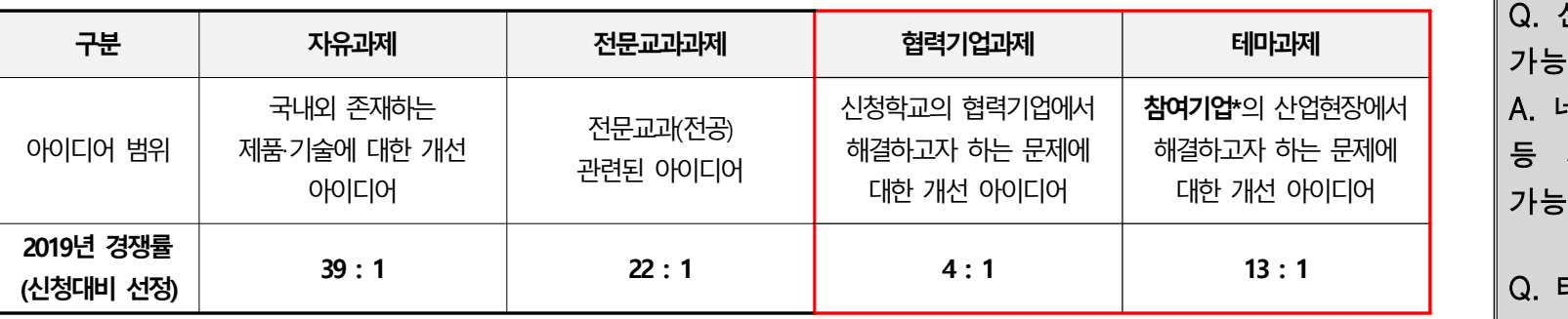

- \* **협력기업과제, 테마과제**의 경우 기업연계과제로서 **심사시 가점 부여**
- \* 아이디어는 기술개선, 용도변경, 디자인 개선 등의 영역으로 제안
- \* 참여기업 : 주최·주관기관 협력 통해 참여한 기업

#### ◇ 테마과제 신청방법

- 1) 참가하고자 하는 테마과제를 선택
- \* 예시 : A, B, C, D, E 등 과제를 선택
- 2) 공고문 [붙임1]의 테마과제 제안서의 "과제 내용"을 검토
- 3)「IP Meister Program 신청서」 및 「아이디어 제안서」를 작성하여 제출
- 신청서의 아이디어 구분에 테마과제 분류코드(A~V) 또는 기업명 선택 기입
- 관심 있는 과제가 복수인 경우 중복 신청 가능하며, 아이디어 건별 신청서 및 제안서 각각 작성 제출

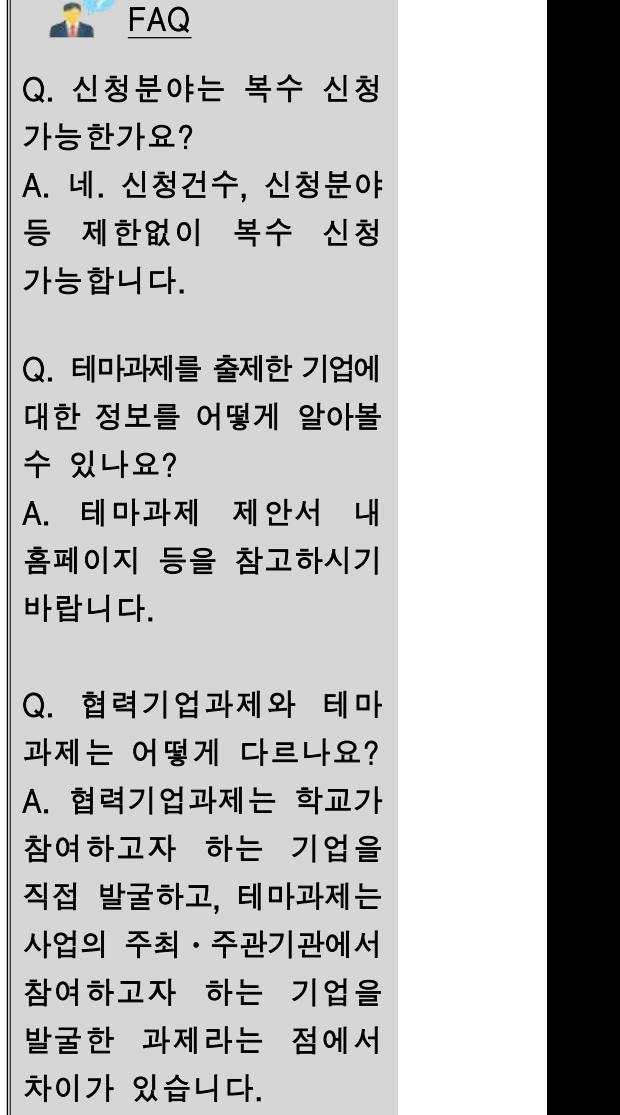

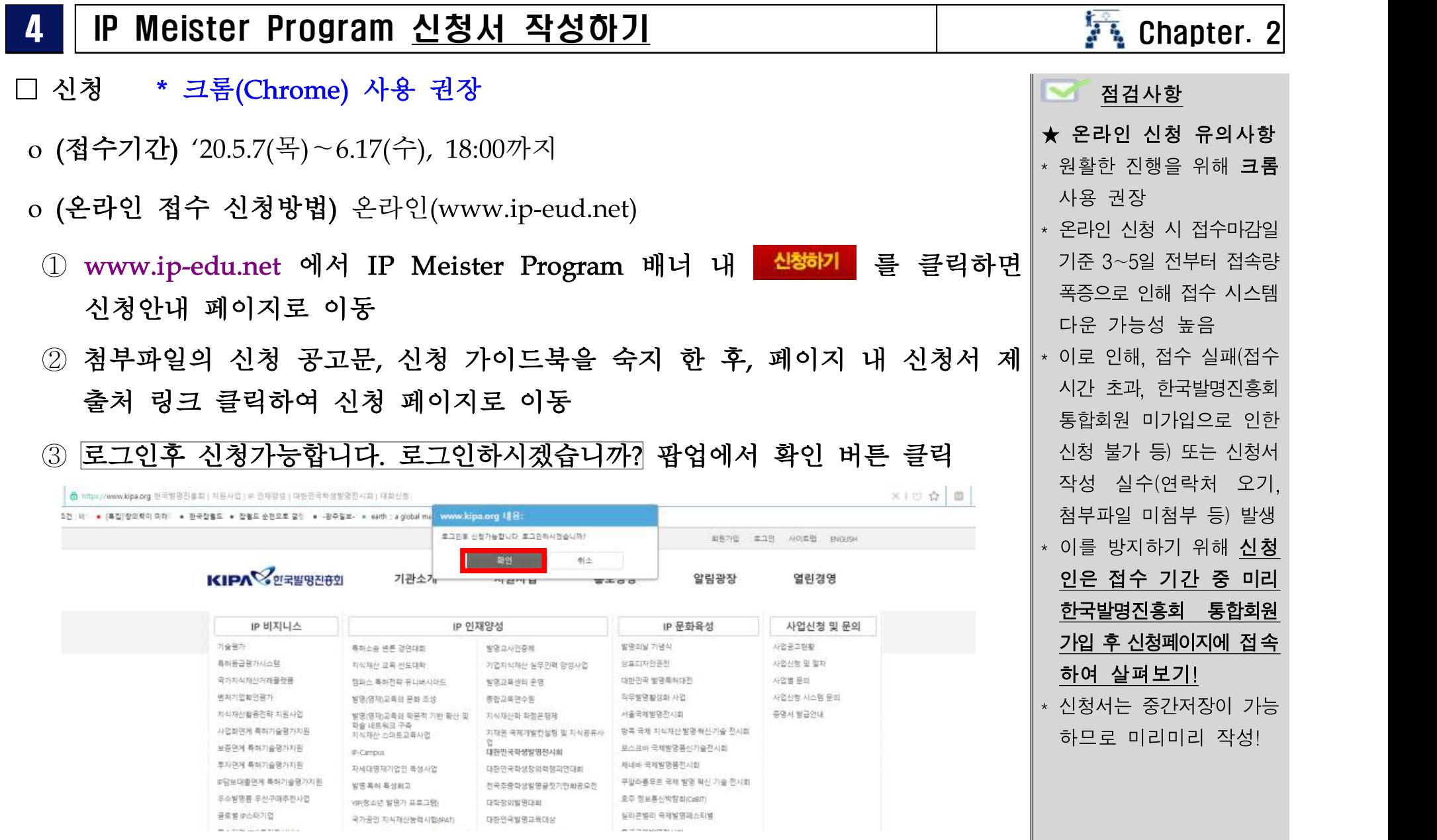

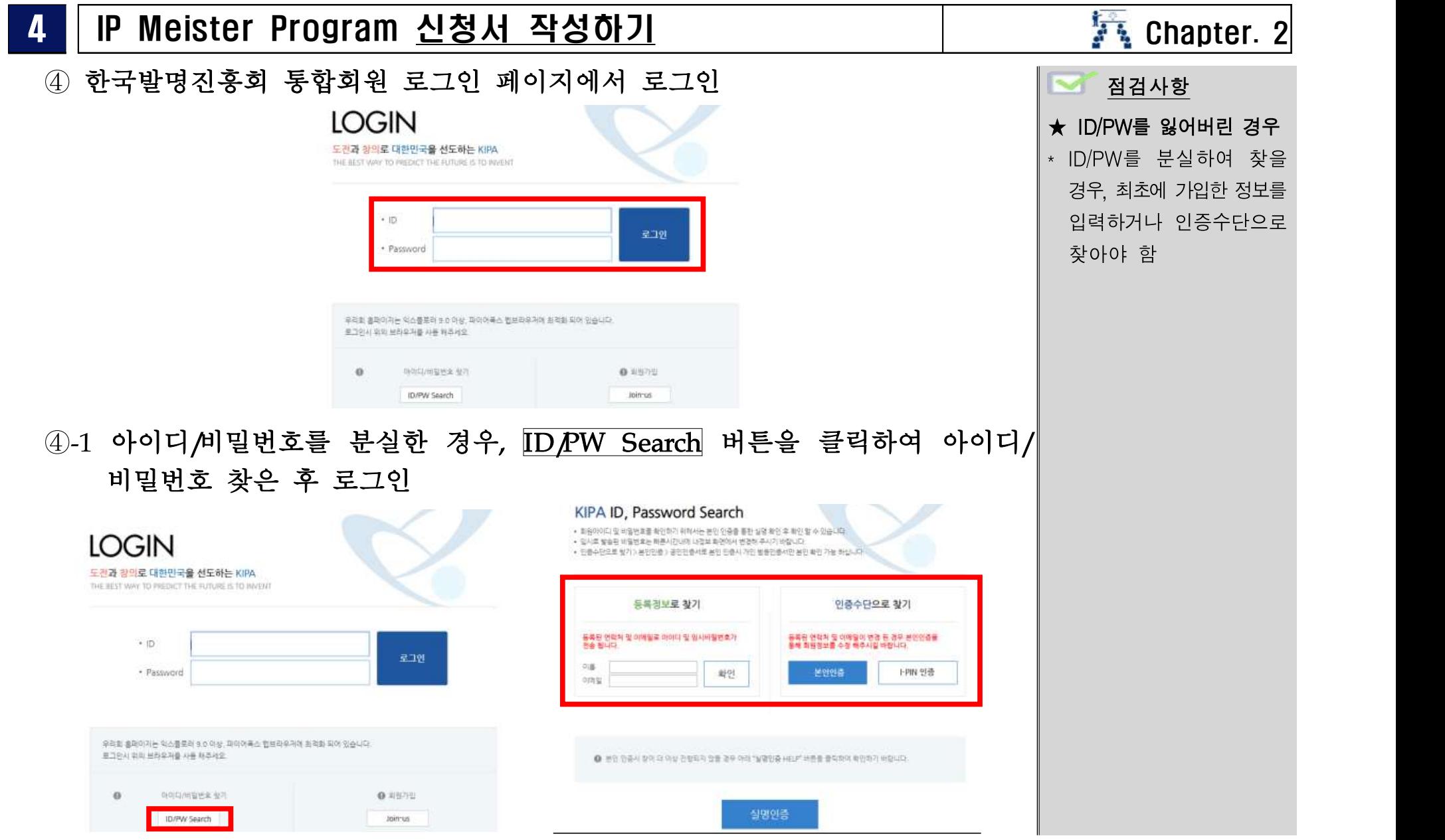

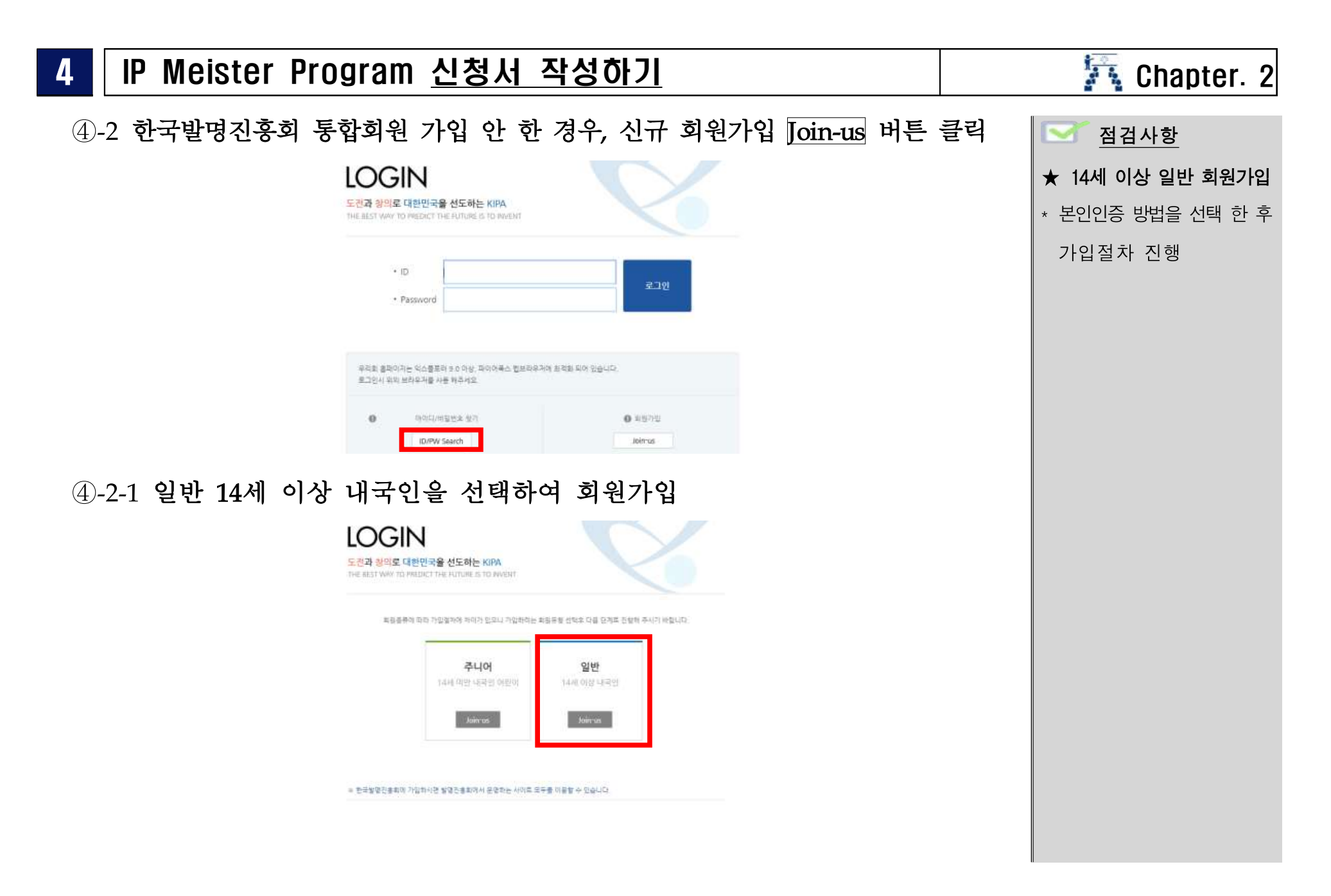

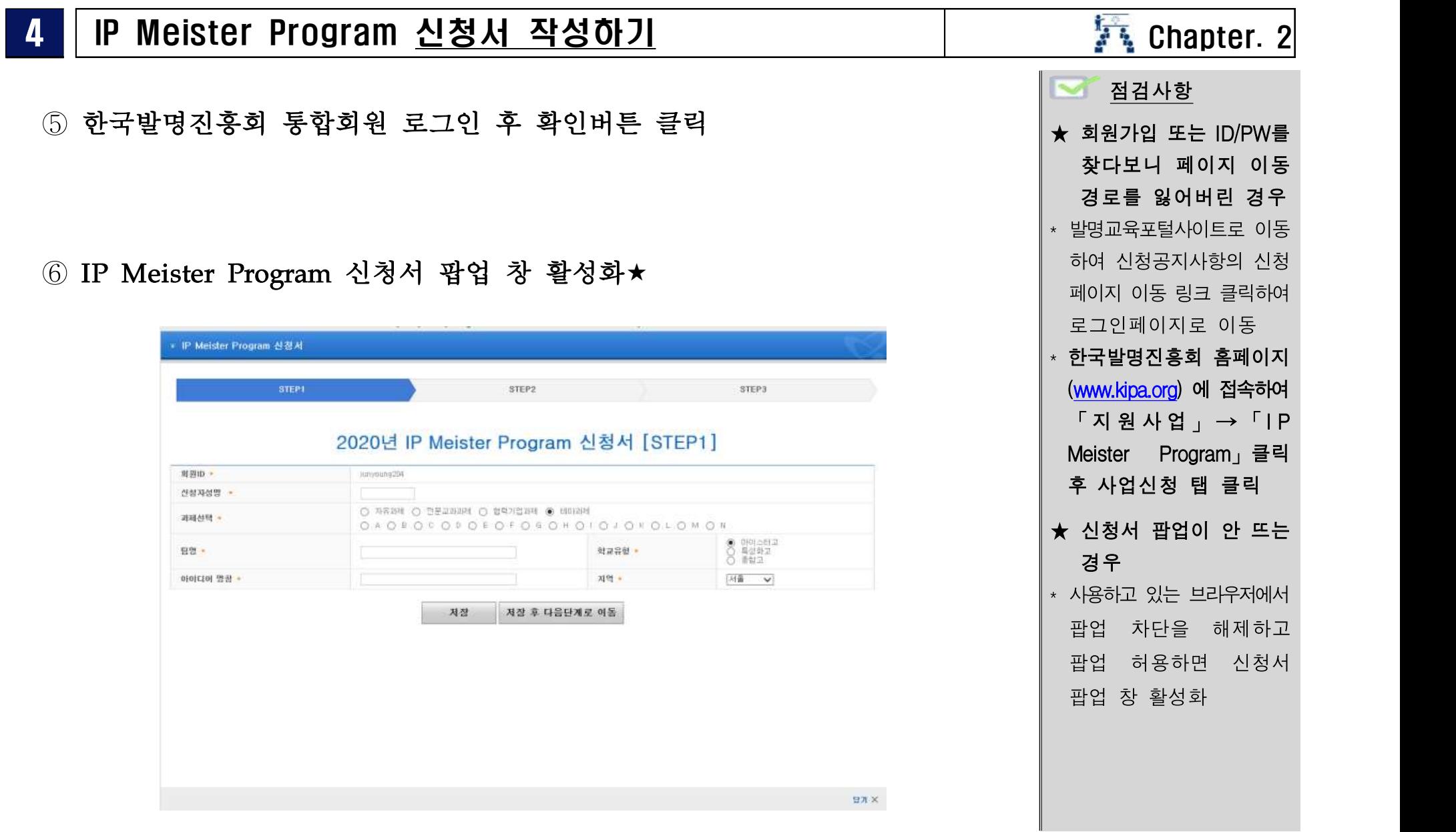

#### $4$  | IP Meister Program 신청서 작성하기  $\overline{1}$  |  $\overline{2}$  Chapter. 2 점검사항 ⑦ 온라인 신청서 작성하기 ★ 중간 저장 필수 \* 장기간 미작성 등으로 인해 • IP Meister Program 신청서 자동 로그아웃되어 이미 입력한 내용을 복구 못하는 **STEP1** STEP2 STEP3 상황을 방지하기 위해 수시로 「신청서 저장」 2020년 IP Meister Program 신청서 [STEP1] 버튼 클릭회원ID · junyoung204 신청자성명 • ○ 자유과제 ○ 전문교과과제 ○ 협력기업과제 ● 테마과제 과제선택 • O A O B O C O D O E O F O G O H O I O J O K O L O M O N ◉ 마이스터고<br>○ 특성화고<br>○ 종합고 팀명 • 학교유행 • 아이디어 명칭 • 지역 • 对番 ↓ 저장 후 다음단계로 이동 저장 달가 X

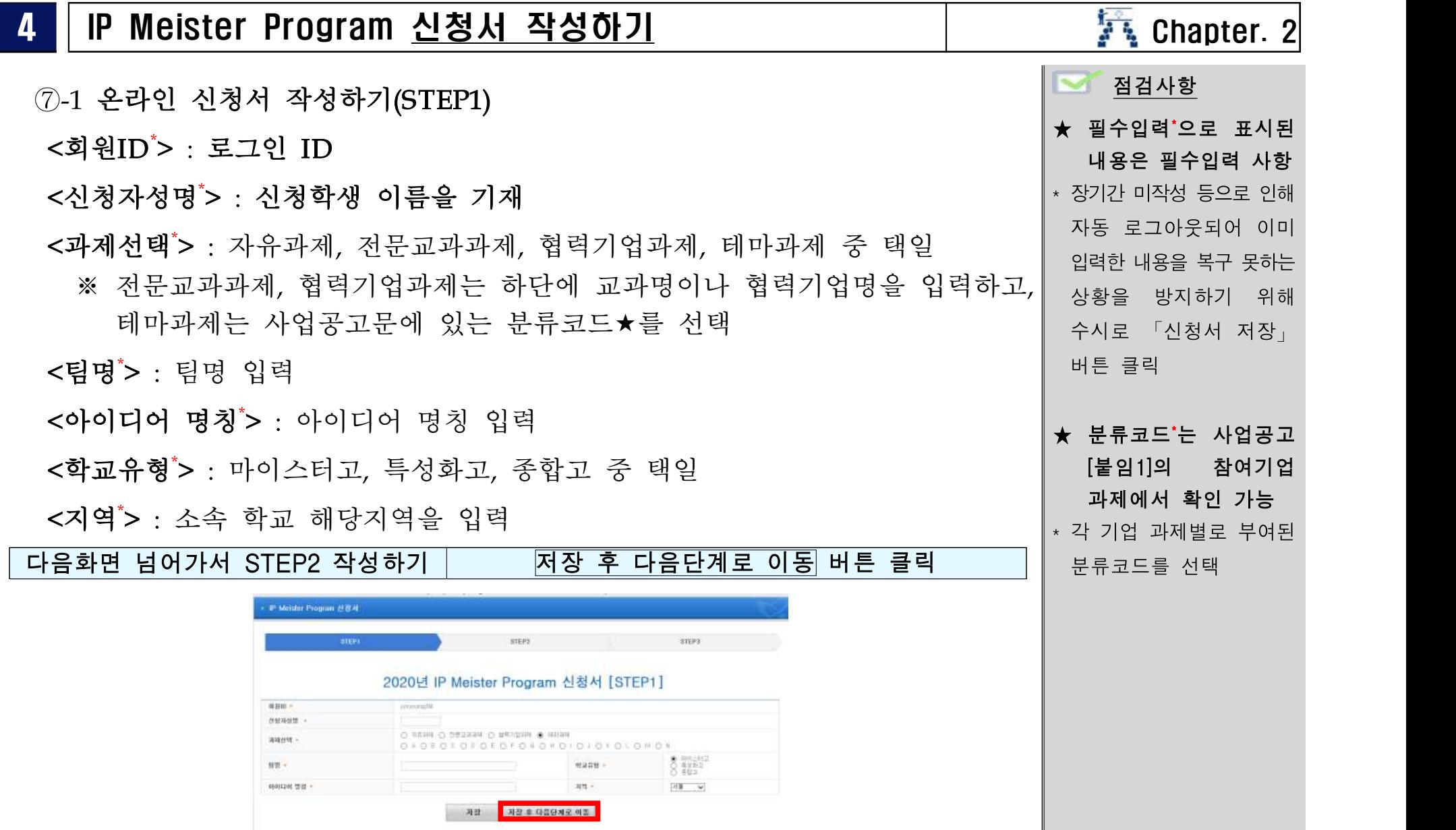

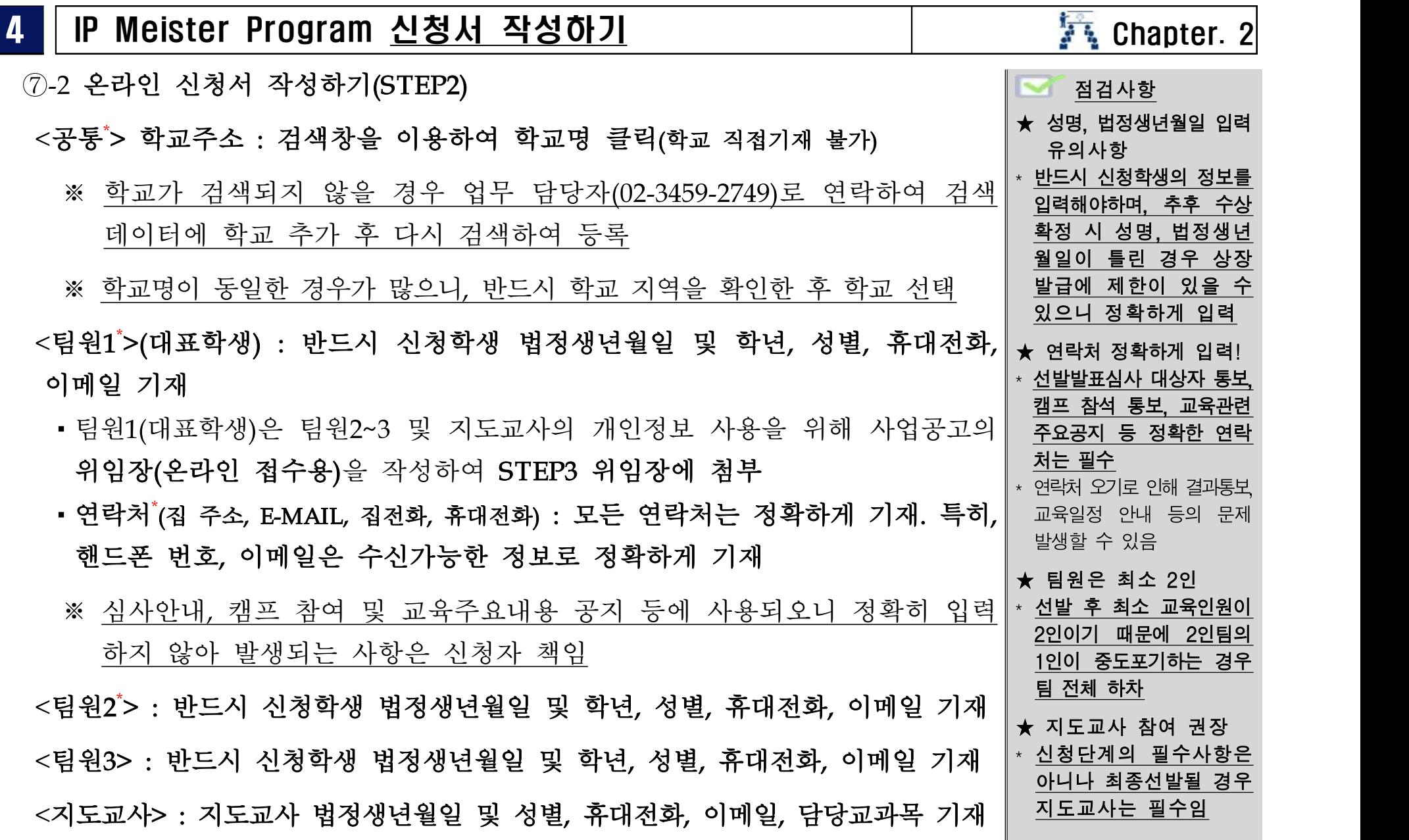

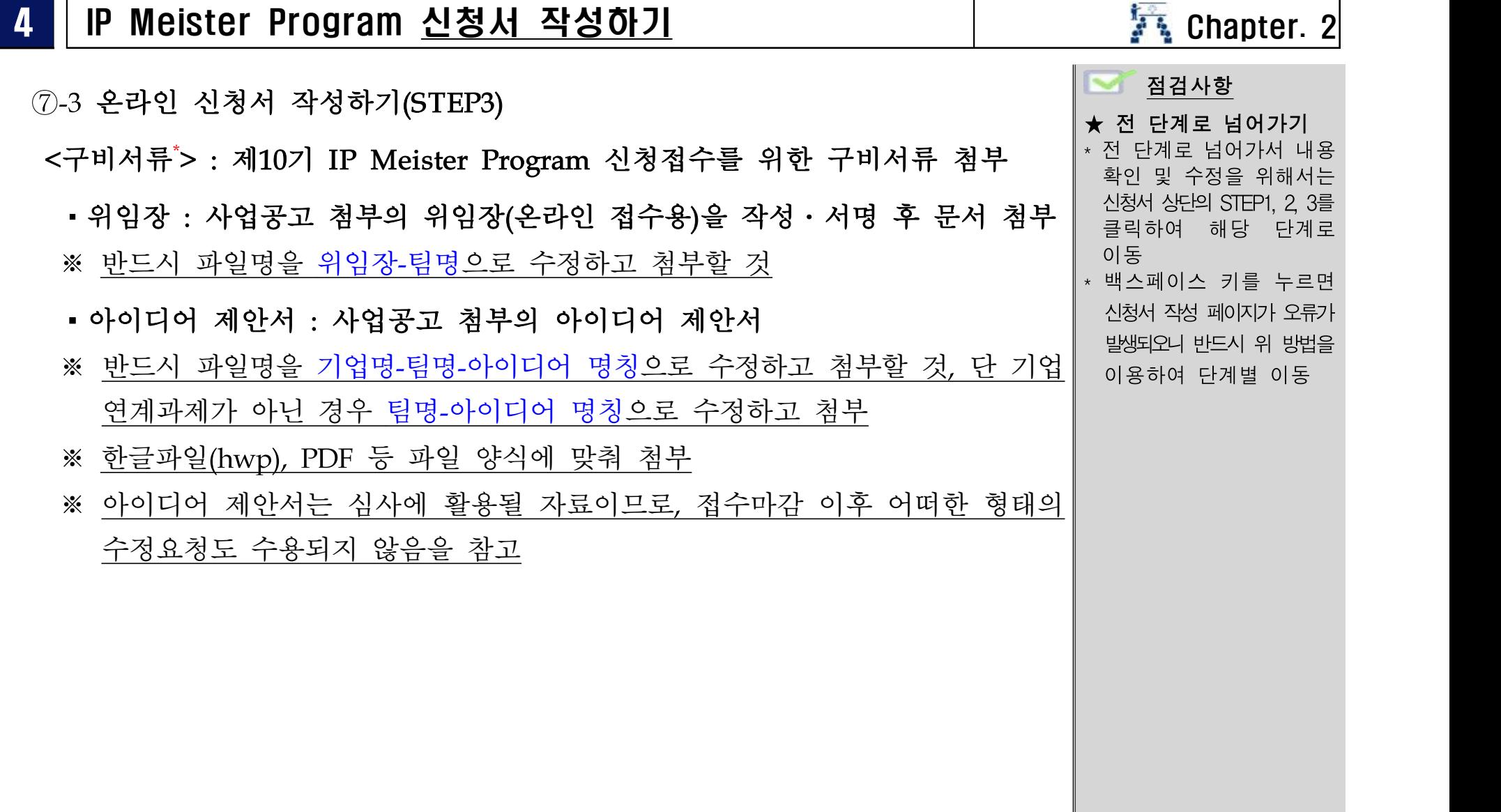

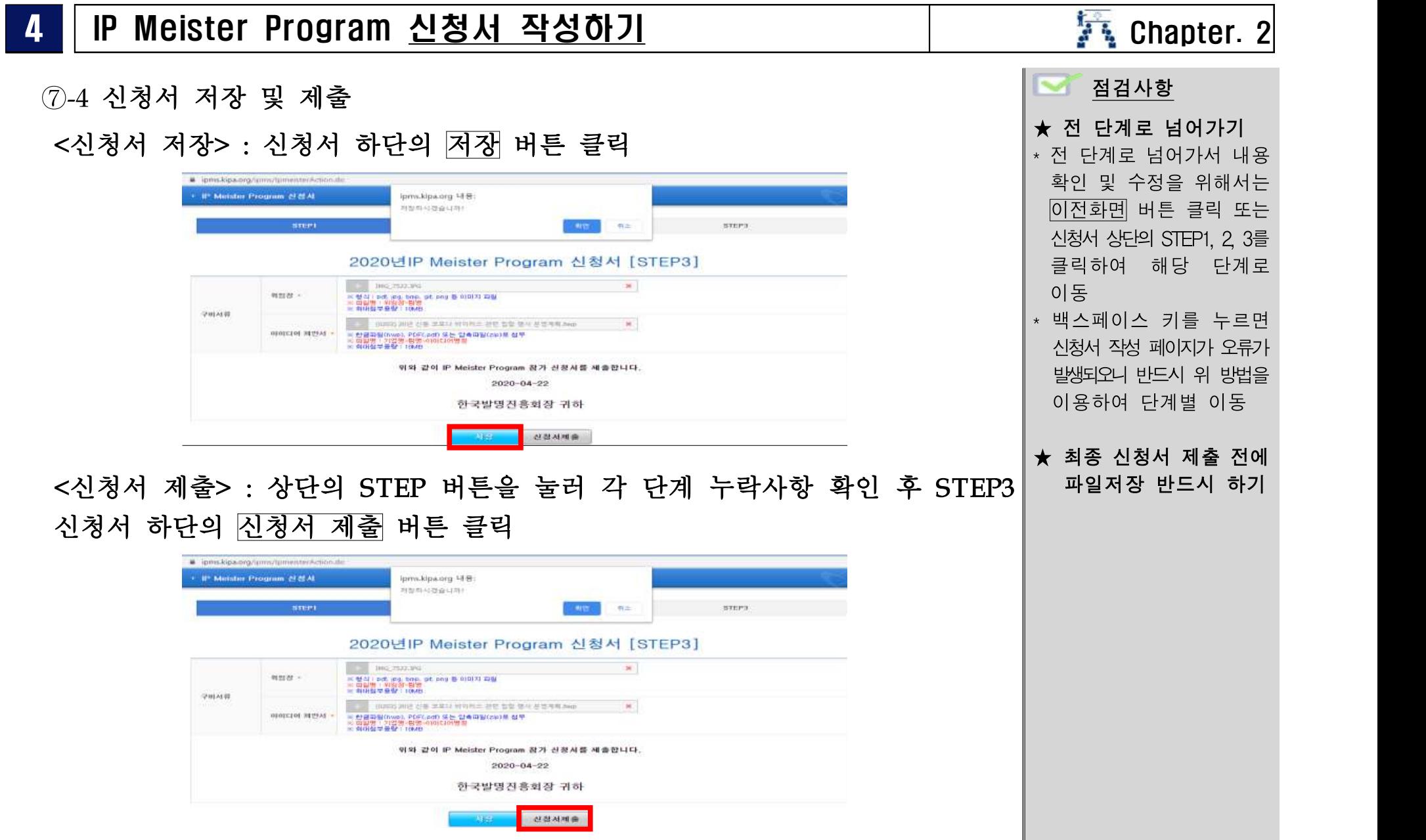

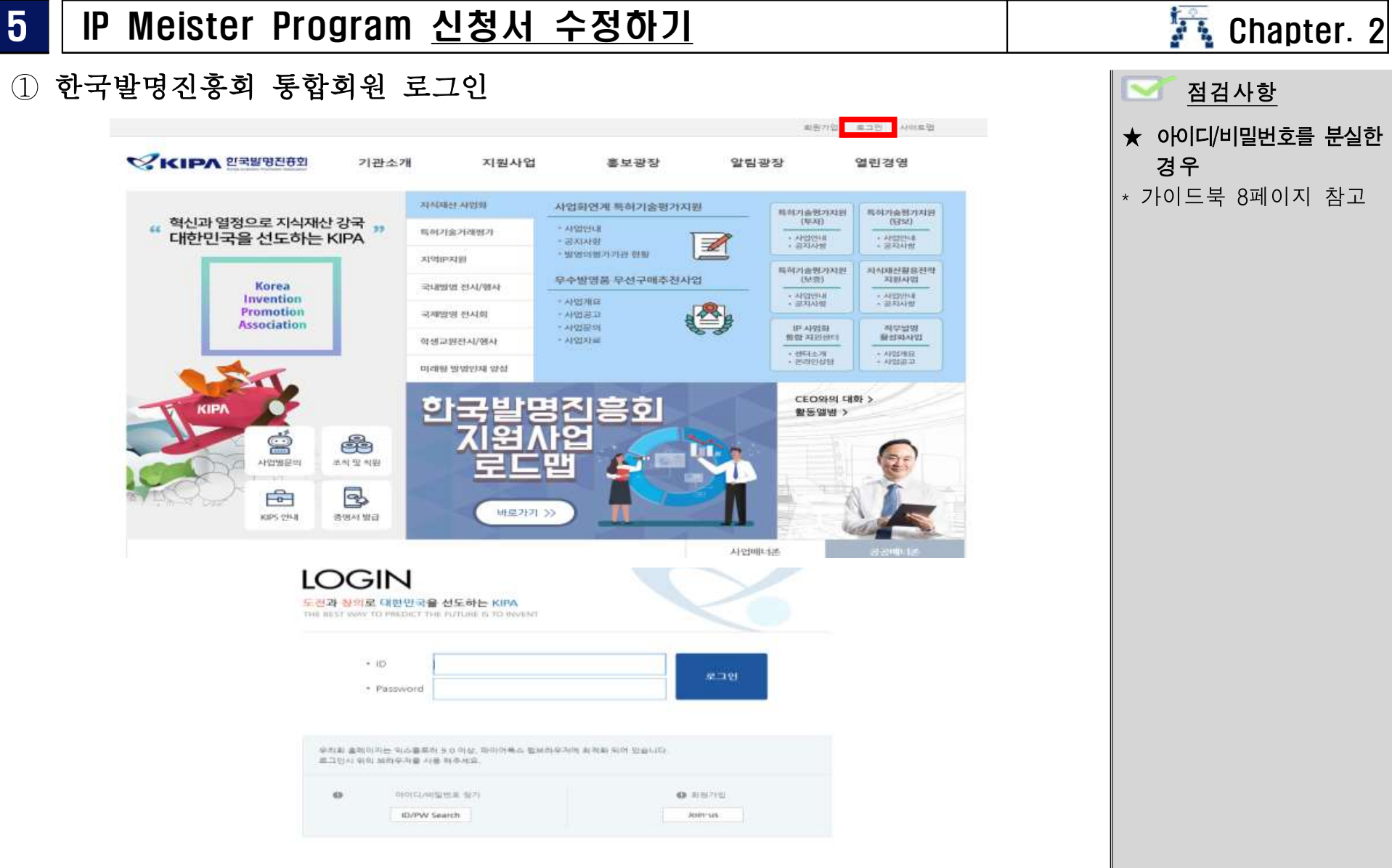

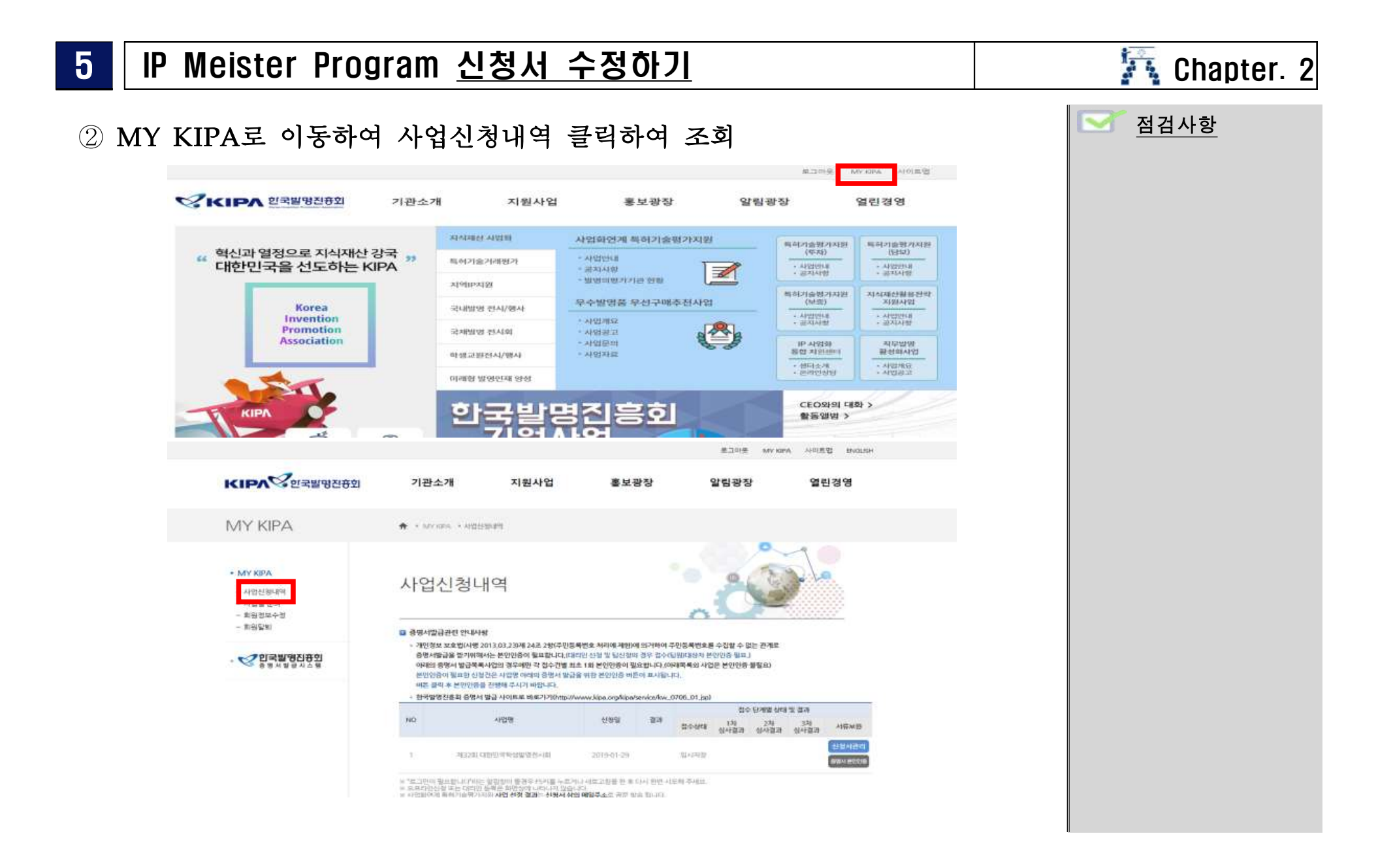

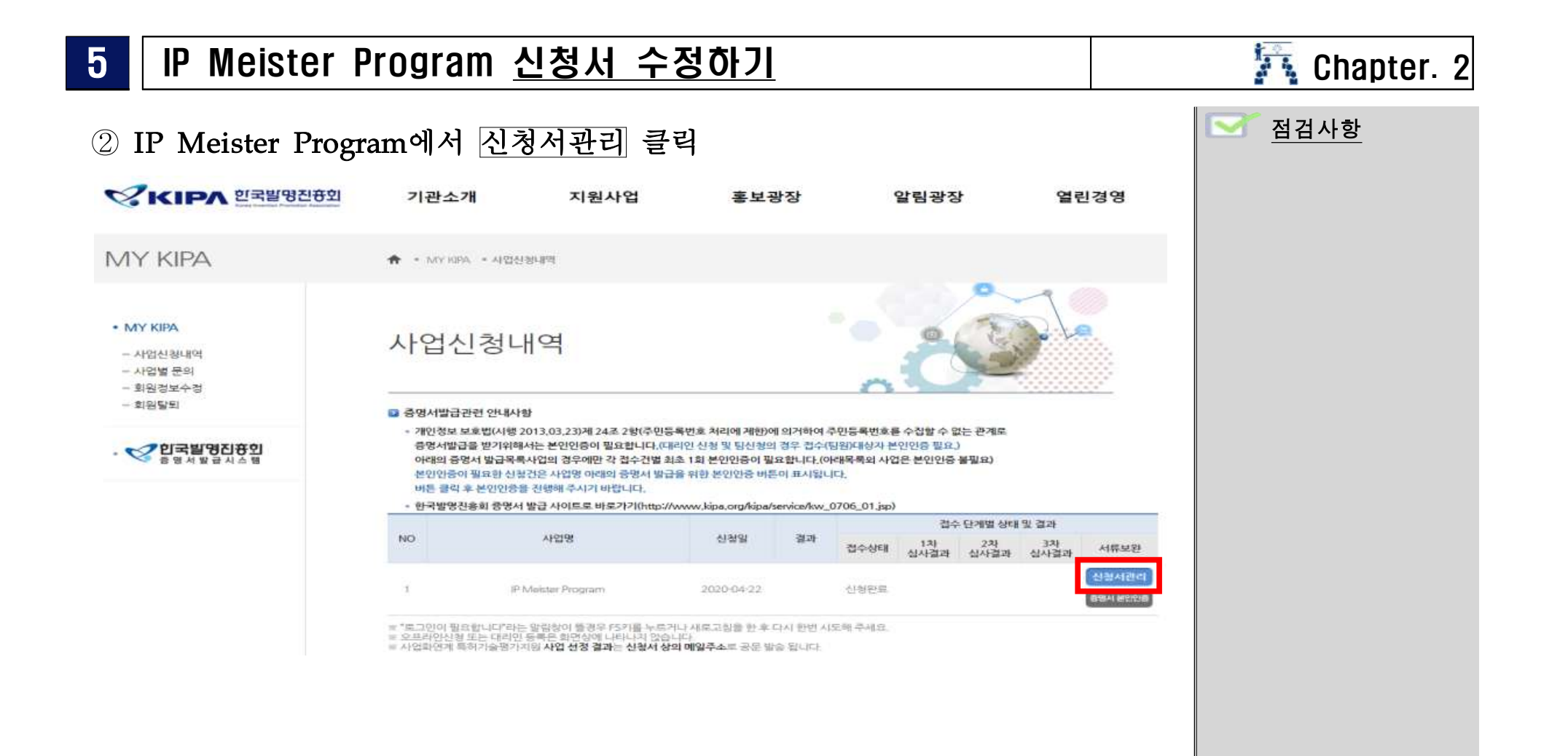

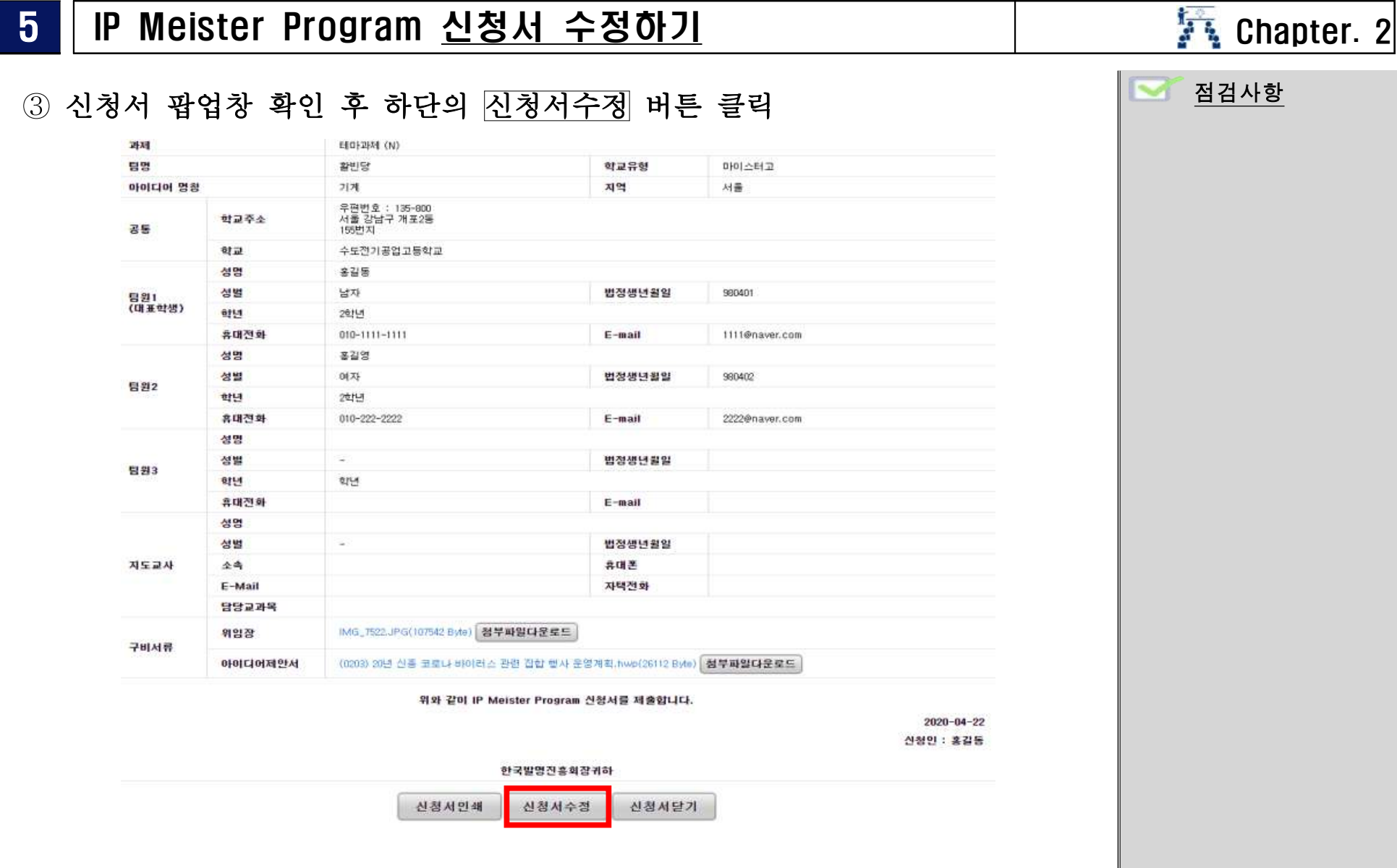

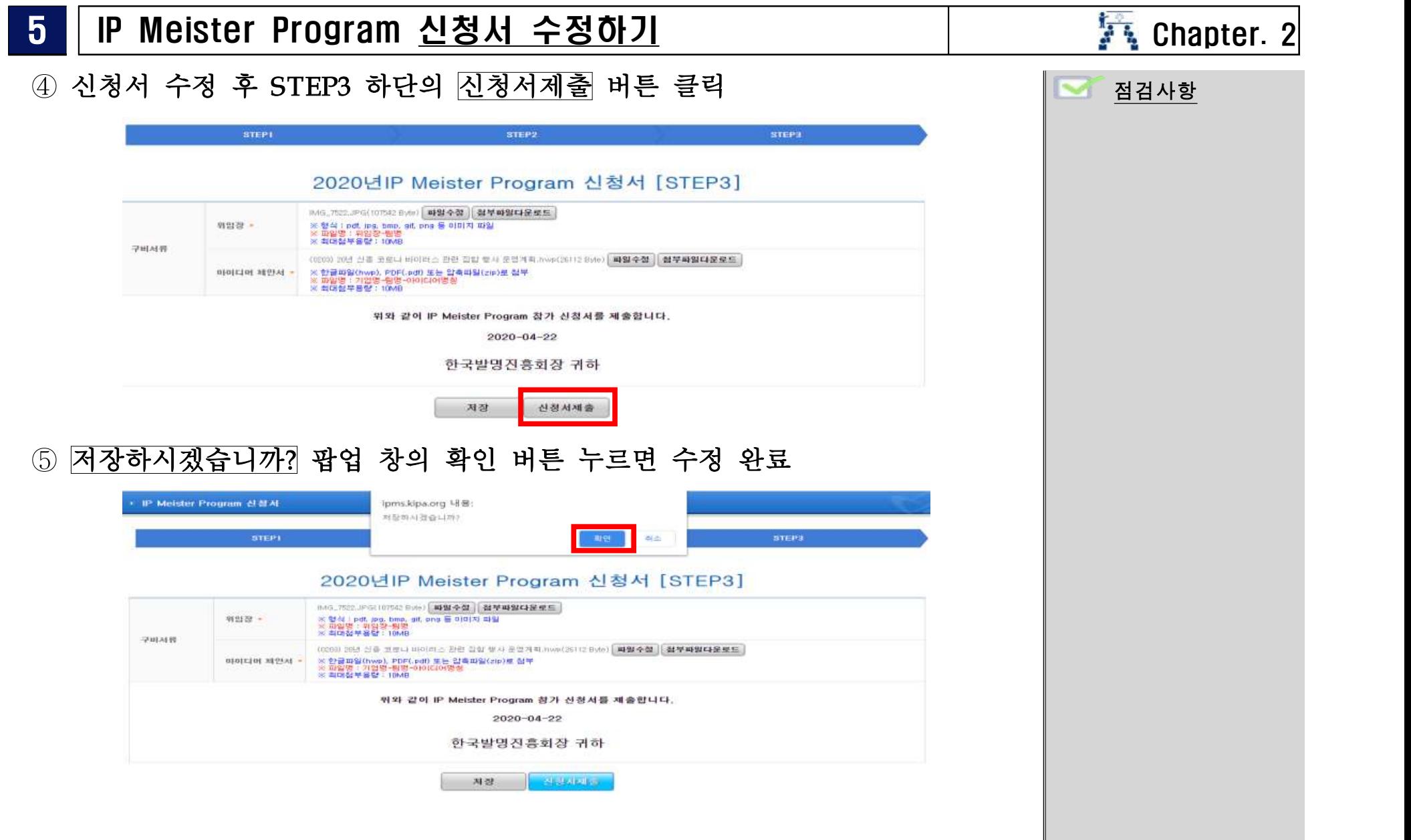

### **본 가이드북은**

# 대회신청을 위한 **참고 자료**이므로 구체적인 내용은 **대회 개최요강을 반드시 숙지**하여야 함.

# **IP Meister Program 대회 개최요강**을 먼저 보시고 본 가이드북을 활용하세요.